# **CS062 DATA STRUCTURES AND ADVANCED PROGRAMMING**

# **3: Inheritance and Interfaces**

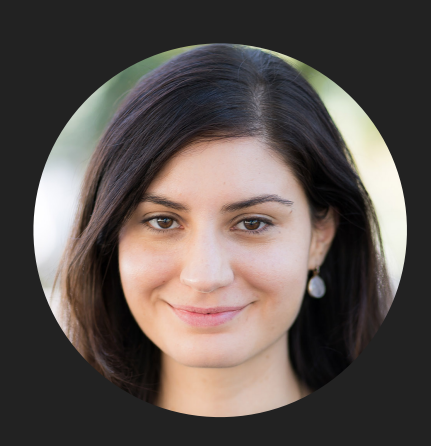

**Alexandra Papoutsaki LECTURES**

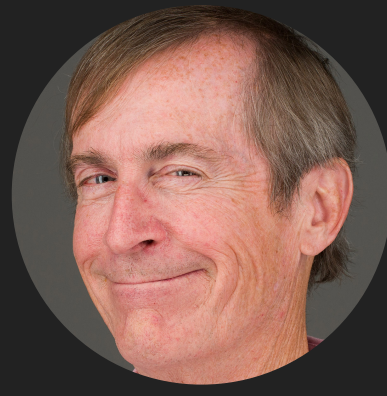

**Mark Kampe LABS**

## Lecture 3: Inheritance and Interfaces

# ▸ Inheritance

▸ Interfaces

#### Inheritance

- ▸ When you want to create a new class and there is already a class that includes some of the code that you want, you can derive your new class from the existing class.  $\rightarrow$  reuse code!
- ▸ Central concept in OOP.
- ▶ A class that is derived from another is called a subclass or child class.
- ▸ The class from which the subclass is derived is called a superclass or parent class.
- ▸ Single inheritance: A class can only extend ONE AND ONLY one parent class.
- Multilevel inheritance: A class can extend a class which extends another class etc.

#### **INHERITANCE**

### Remember our Bicycle class?

```
/**
  * Represents a bicycle
  * @author https://docs.oracle.com/javase/tutorial/java/concepts/class.html
  *
  */
public class Bicycle {
    //instance variables
    private int cadence = 0;
    private int speed = 0;
     private int gear = 1;
     // the Bicycle class has one constructor
     public Bicycle(int startCadence, int startSpeed, int startGear) {
 gear = startGear
;
 cadence = startCadence
;
 speed = startSpeed
;
    }
     public void changeCadence(int newValue) {
 cadence = newValue
;
    }
     public void changeGear(int newValue) {
 gear = newValue
;
    }
     public void changeSpeed(int change) {
          speed = speed + change; 
    }
     public int getCadence() {
 return cadence
;
    }
     public void printGear() {
       System.out.println("Gear:" + gear);
    }
     public String toString() {
 return "cadence:" + cadence + " speed:" + speed + " gear:" + gear
;
    } }
```
# A MountainBike is specialized type of Bicycle

```
/**
  * Demonstrates concept of inheritance
  * @author https://docs.oracle.com/javase/tutorial/java/IandI/subclasses.html
  *
  */
public class MountainBike extends Bicycle {
     // the MountainBike subclass adds one field
     public int seatHeight;
     // the MountainBike subclass has one constructor
     public MountainBike(int startHeight,
                          int startCadence,
                         int startSpeed,
                         int startGear) {
         super(startCadence, startSpeed, startGear);
         seatHeight = startHeight;
     } 
     // the MountainBike subclass adds one method
     public void setHeight(int newValue) {
        seatHeight = newValue;
     } 
}
```
#### Inheritance

- ▶ The subclass inherits all the public and protected members.
- ▶ The inherited fields can be used directly, just like any other fields.
- ‣ You can declare a field in the subclass with the same name as one in the superclass, thus hiding it.

#### ‣ **AVOID**

- ▶ You can write a new instance method in the subclass that has the same signature as the one in the superclass, thus overriding it.
- ▶ You can write a new static method in the subclass that has the same signature as the one in the superclass, thus hiding it.
- ‣ You can write a subclass constructor that invokes either implicitly the default constructor of the superclass or by directly invoking it using the keyword super().

### Polymorphism

- ‣ The ability of an object to take many forms.
- ▶ Static Polymorphism: Happens during method overloading, that is more than one method have the same name but different signatures.
	- ‣ Also known as Compile-Time Polymorphism, Static binding, Compile-Time binding, Early binding
- ‣ Dynamic Polymorphism: Happens during method overriding, that is a method with the same signature exists both in parent and child class. When a parent reference is used to refer to a child object, the method that will be executed with be defined at run-time, therefore will be the child's overridden method.
	- ‣ Student student = new Student(); Person person = new Student $()$ ;
	- ‣ Also known as Run-Time Polymorphism, Dynamic binding, Run-Time binding, Late binding

# Example: Animal

```
public class Animal {
        public int legs = 2;
        public static String species = "Animal";
    public static void testClassMethod() {
         System.out.println("The static method in Animal");
     }
    public void testInstanceMethod() {
         System.out.println("The instance method in Animal");
     }
}
```
# Example: Cat

```
public class Cat extends Animal {
        public int legs = 4;
    public static String species = 
"Cat";
    public static void testClassMethod() {
         System.out.println("The static method in Cat");
     }
    public void testInstanceMethod() {
         System.out.println("The instance method in Cat");
     }
}
```
# Hiding vs overriding

```
public static void main(String[] args) {
    Cat myCat = new Cat();
    myCat.testClassMethod(); //invoking a hidden method
    myCat.testInstanceMethod(); //invoking an overridden method
        System.out.println(myCat.legs); //accessing a hidden field
        System.out.println(myCat.species); //accessing a hidden field
```

```
}
```
#### **Output:**

```
The static method in Cat
The instance method in Cat
4
Cat
```
#### **WHAT YOU WERE EXPECTING, RIGHT?**

# Hiding vs overriding

```
public static void main(String[] args) {
    Animal yourCat = new Cat();
    yourCat.testClassMethod(); //invoking a hidden method
    yourCat.testInstanceMethod(); //invoking an overridden method
        System.out.println(yourCat.legs); //accessing a hidden field
        System.out.println(yourCat.species); //accessing a hidden field
```

```
}
```
# **Output:**

```
The static method in Animal
The instance method in Cat
2
Animal
```
**???**

# Hiding vs overriding

- ‣ Hiding: For fields (instance+static) and methods (static) the class is determined at compile-time. Here, the compiler sees that yourCat is declared as Animal.
- ▶ Overriding: For instance methods this is determined at run-time. At this point, we know that yourCat is of type Cat.
- ‣ One form of polymorphism (dynamic).
- ‣ You will get a compile-time error if you attempt to change an instance method in the superclass to an static method in the subclass and vice-versa.

super keyword

- ▶ Refers to the direct parent of the subclass.
- ▶ super. variable: for hidden fields, avoid altogether.
- ‣ super.instanceMethod(): for overridden methods.
- ‣ super(args): to call the constructor of the super class. First line in constructor of subclass.

# All classes inherit class Object

- ‣ Directly if they do not extend any other class, or indirectly as descendants.
- ‣ Object class has built-in methods that are inherited.
- ‣ public boolean equals (Object other)
	- ‣ Default behavior returns true only if same object.
- ‣ public String toString()
	- ‣ Returns string representation of object default is hexadecimal.
	- Does not print the string.
	- ‣ Typically needs to be overridden to be useful.
- ‣ public int hashCode()

‣

 $\blacktriangleright$  Unique identifier defined so that if a. equals(b) then a, b have same hashCode.

# final keyword

- ‣ Variable: only assigned once in its declaration or in constructor — its value cannot be changed after initialization.
	- $\triangleright$  E.g., static final PI = 3.14;
- ‣ Method: cannot be overridden by subclass.
- ‣ Class: cannot be extended.

### Nested classes

‣ Java allows us to define a class (nested) within another class (outer).

```
class OuterClass {
    class NestedClass {
   <u>}</u>
}
```
‣ Nested classes are divided into two categories: static nested class and non-static which are called inner classes.

```
class OuterClass {
    static class StaticNestedClass {
 }
    class InnerClass {
    }
}
```
#### Example

/\*\*

\* Demonstrates concept of inner class

\* @author https://docs.oracle.com/javase/tutorial/java/javaOO/examples/DataStructure.java

```
 *
 */
```
}

public class DataStructure {

```
 private final static int SIZE = 15;
  private int[] arrayOfInts = new int[SIZE];
  public DataStructure() {
   for (int i = 0; i < SIZE; i++) {
         arrayOfInts[i] = i; }
  }
  public void printEven() {
      DataStructureIterator iterator = this.new EvenIterator();
      while (iterator.hasNext()) {
          System.out.print(iterator.next() + " ");
      }
 }
```

```
 interface DataStructureIterator extends java.util.Iterator<Integer> { }
```
 // Inner class implements the DataStructureIterator interface, which extends the Iterator<Integer> interface private class EvenIterator implements DataStructureIterator {

```
private int nextIndex = 0;
     public boolean hasNext() {
         return (nextIndex <= SIZE - 1);
     } 
     public Integer next() {
         Integer retValue = Integer.valueOf(arrayOfInts[nextIndex]);
         nextIndex += 2;
         return retValue;
     }
 }
 public static void main(String s[]) {
     DataStructure ds = new DataStructure();
     ds.printEven();
 }
```
#### Practice Time

```
public class ClassA {
     public void methodOne(int i) {
     }
     public void methodTwo(int i) {
 }
     public static void methodThree(int i) {
     }
     public static void methodFour(int i) {
 } }
public class ClassB extends ClassA {
     public static void methodOne(int i) {
     }
     public void methodTwo(int i) {
 }
     public void methodThree(int i) {
 }
     public static void methodFour(int i) {
     } }
1. Which method overrides a method in the superclass?
```
- 2. Which method *hides* a method in the superclass?
- 3. What do the other methods do?

#### Answers

- 1. methodTwo.
- 2. methodFour.
- 3. They cause compile-time errors. methodOne: "This static method cannot hide the instance method from ClassA". methodThree: "This instance method cannot override the static method from ClassA".

# Lecture 3: Inheritance and Interfaces

- ▸ Inheritance
- ▸ Interfaces

#### Interfaces

- ▸ Contracts of what a class must do, not how to do it, abstracting from implementation.
- ▸ Central concept in OOP.
- ▸ In Java, an interface is a reference type (like a class), that contains only constants, method signatures, default methods, and static methods.
- ▸ A class that implements an interface is obliged to implement its methods.
- Method bodies exist only for default methods and static methods.
- ▸ Interfaces cannot be instantiated (no new keyword). They can only be implemented by classes or extended by other interfaces.

# Example

```
public interface Moveable{ 
  int turn(Direction direction, double radius, double speed); 
   default int stop(){
     speed=0;
   }
}
public class Car implements Moveable{
  int turn(Direction direction, double radius, double speed){
    //code goes here
   } 
}
public class Bicycle implements Moveable{
  int turn(Direction direction, double radius, double speed){
    //code goes here
   } 
}
```
### Interfaces

- ▸ A class can implement multiple interfaces.
	- ▸ class A implements Interface1, Interface2{…}
- ▶ An interface can extend multiple interfaces.
	- ▸ public interface GroupedInterface extends Interface1,Interface2{…}

# Lecture 3: Inheritance and Interfaces

- ▸ Inheritance
- ▸ Interfaces

### Readings:

- ▶ Oracle's guides:
	- ▸ Interfaces and Inheritance: <https://docs.oracle.com/javase/tutorial/java/IandI/index.html>
- Textbook:
	- ▸ Chapter 1.2 (Pages 100-104)

#### Practice Problems:

▸ If you want more practice with hiding vs overriding: <http://javabypatel.blogspot.com/2016/04/java-interview-questions.html>